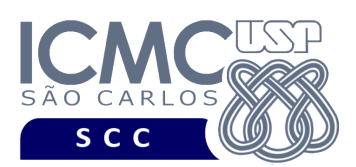

UNIVERSIDADE DE SÃO PAULO INSTITUTO DE CIÊNCIAS MATEMÁTICAS E DE COMPUTAÇÃO Departamento de Ciências de Computação

**Universidade de São Paulo Instituto de Ciências Matemáticas e de Computação Departamento de Ciências de Computação Disciplina de Organização de Arquivos Profa. Dra. Cristina Dutra de Aguiar Ciferri PAE Rayner Pires (Turma A) PAE Anderson Chaves Carniel (Turma B)**

**Primeiro Exercício Prático**

Considere os seguintes dados a respeito de um produto:

NOME (nome apresentado no rótulo do produto) MARCA (fabricante do produto) EAN13 (código de barras da embalagem, com 13 dígitos) VALOR (preço do produto)

Considere o tipo de arquivo de dados com **campos de tamanho fixo em bytes** e **registros de tamanho fixo em bytes**.

Implemente um programa na linguagem C que ofereça as funcionalidades descritas a seguir.

[1] Permita a gravação dos dados de vários produtos até que uma condição de parada seja detectada.

[2] Permita a recuperação dos dados, de todos os produtos, armazenados no arquivo de dados, mostrando os dados de forma organizada na saída padrão para permitir a distinção dos campos e registros. Isso é equivalente a um *browsing* nos registros do arquivo de dados.

[3] Permita a recuperação dos dados de um produto, dado o RRN do registro. Lembrando que  $RRN = 0$  representa o primeiro registro,  $RRN = 1$  representa o segundo registro, e assim por diante.

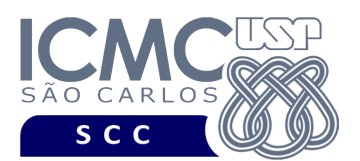

UNIVERSIDADE DE SÃO PAULO INSTITUTO DE CIÊNCIAS MATEMÁTICAS E DE COMPUTAÇÃO Departamento de Ciências de Computação

Esse exercício conta como exercício de participação. A solução do exercício deve ser enviada para o email *labbdciferri@gmail.com* em um arquivo anexado com o código fonte (.c) . O assunto deve ser: [Org. Arq][Turma A][Ex1][seu NUSP][seu nome].